## **How to use Playlist inside of BEYOND software**

From:

<http://wiki.pangolin.com/>- **Complete Help Docs**

Permanent link: **[http://wiki.pangolin.com/doku.php?id=beyond:quickhints:how\\_to\\_use\\_playlist\\_inside\\_of\\_beyond\\_software&rev=1617181341](http://wiki.pangolin.com/doku.php?id=beyond:quickhints:how_to_use_playlist_inside_of_beyond_software&rev=1617181341)**

Last update: **2021/03/31 11:02**

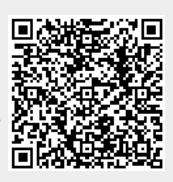